# **Online Check PRO**

Stay connected

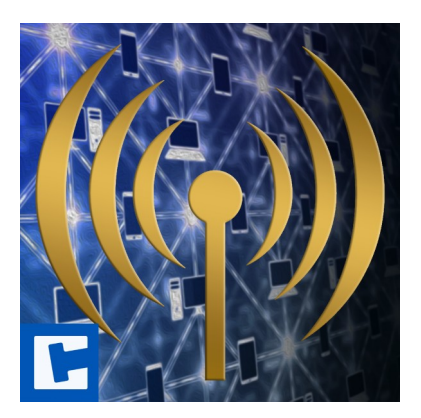

Documentation

Date: 15.03.2024 Version: 2024.1.1

© 2017-2024 **cross**tales LLC [https://www.crosstales.com](https://www.crosstales.com/)

# **Table of Contents**

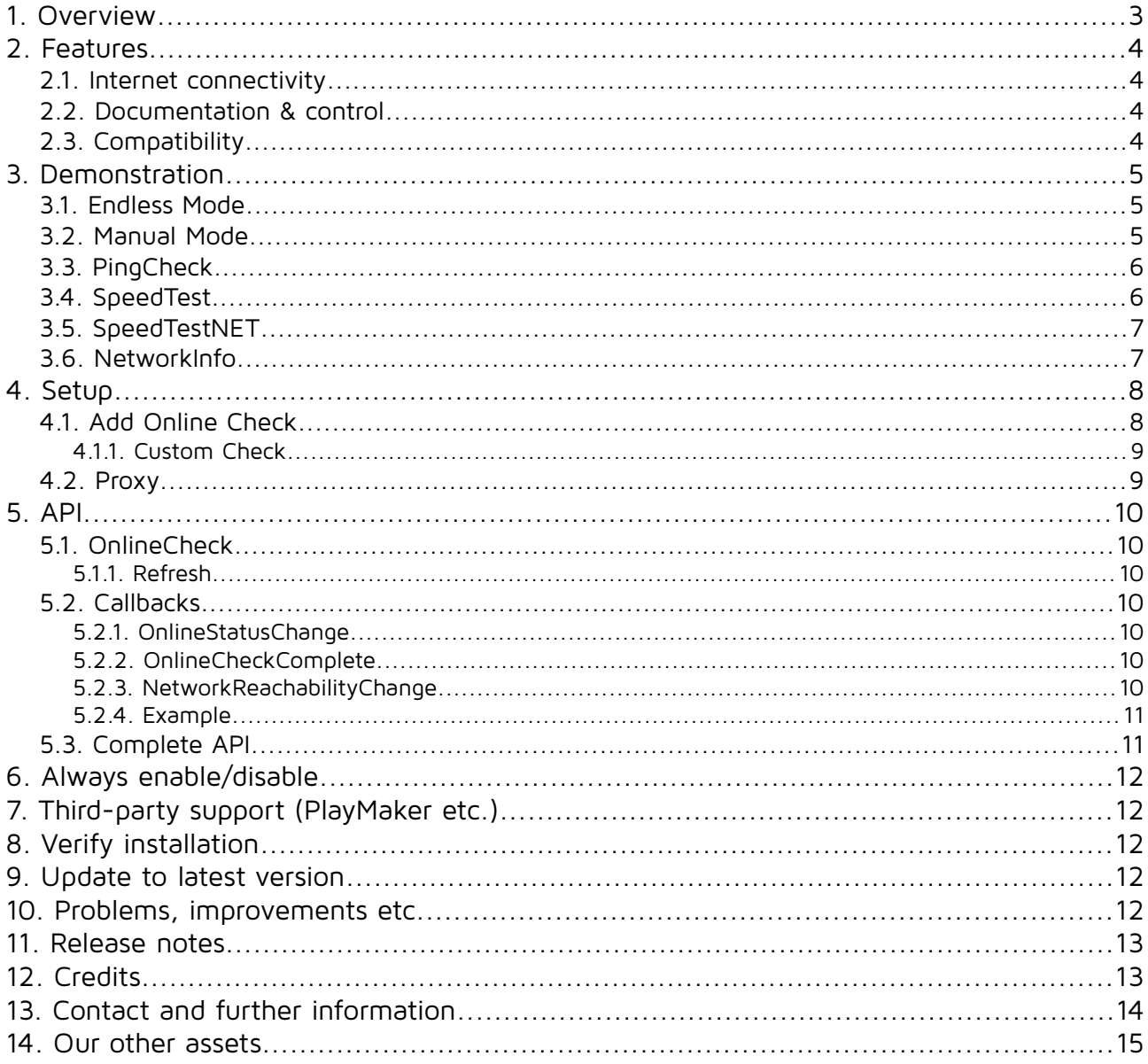

#### **Thank you for buying our asset "Online Check PRO"!**

If you have any questions about this asset, send us an email at [onlinecheck@crosstales.com](mailto:onlinecheck@crosstales.com). Please don't forget to rate it or write a little review – it would be very much appreciated.

## <span id="page-2-0"></span>**1. Overview**

Online Check is a **simple**, **configurable** tool to **reliably** check your **connection to the Internet** (aka "captive portal detection") – in the editor as well as at **runtime**, where you need it, when you need it.

Unity's internal reachability check returns the type of Internet reachability possible on the current device.

As mentioned [in their documentation](https://docs.unity3d.com/ScriptReference/NetworkReachability.html), this does not check for your actual connectivity – it only determines whether the device can, for example, connect to a hot spot. That's not very helpful if it the actual route to the network is unavailable.

Its main purpose is to gain a little bit more comfort by keeping track of your connection state, without consulting your browser or the OS display which both usually cause an unnecessary delay. This tool doesn't check if you're connected to a specific network. It checks if you have access to the Internet, which, for example, comes in handy when you're on the road connected to a public WiFi.

The asset also provides functions for **ping check**, **speed test** and **network information** like the public IP.

# <span id="page-3-3"></span>**2. Features**

#### **2.1. Internet connectivity**

- <span id="page-3-2"></span>• **Reliably** check for **Internet connectivity**:
	- **Run on Start**: Run the check as soon as the scene loads
	- **Manual Mode**: Check whenever you need it
	- **Endless Mode**: Automatically check continuously between intervals
	- **Fallback check**: Keeps checking in case of connection loss
- Freely **configurable** intervals
- Detect the kind of Internet connection (carrier or local network)
- Less than 300 KB of data downloaded per hour (at 10 checks per minute)
- Industry grade **captive portal detection** methods:
	- Google204
	- GoogleBlank
	- Microsoft NCSI
	- Apple (HTTPS)
	- Ubuntu
- Verify a **custom URL** (e.g. to check if a server is alive)
- **Ping** check to determine the **round-trip-time**
- **Speed test** to measure the **download** and **upload** speed
- **Network information**, like public/local IPs, MACs etc.
- **Specialized** checks for each platform:
	- Windows / WSA (UWP)
	- macOS / iOS
	- Linux / Android
	- Generic for **all** other platforms and devices

#### **2.2.Documentation & control**

- <span id="page-3-1"></span>• **Test** all **checks** in the **editor**
- Powerful **[API](https://www.crosstales.com/media/data/assets/OnlineCheck/OnlineCheck-api.pdf)** for **maximum control**
- **Proxy manager** for **Internet connections**
- Detailed **demo scenes**
- Comprehensive **[documentation](https://www.crosstales.com/media/data/assets/OnlineCheck/OnlineCheck-doc.pdf)** and **support**
- Full **C# source code**

## **2.3. Compatibility**

- <span id="page-3-0"></span>• Supports **all build platforms**
- Works with **Windows**, **Mac** and **Linux** editors
- Compatible with **Unity 2019.4 2023**
- **C# delegates** and **Unity events**
- • **[PlayMaker](playmaker:https://assetstore.unity.com/packages/slug/368?aid=1011lNGT) actions**

# <span id="page-4-2"></span>**3. Demonstration**

The asset comes with two simple demo scenes to show its functionality.

#### <span id="page-4-1"></span>**3.1. Endless Mode**

This demo scene shows how intervals work when checking automatically.

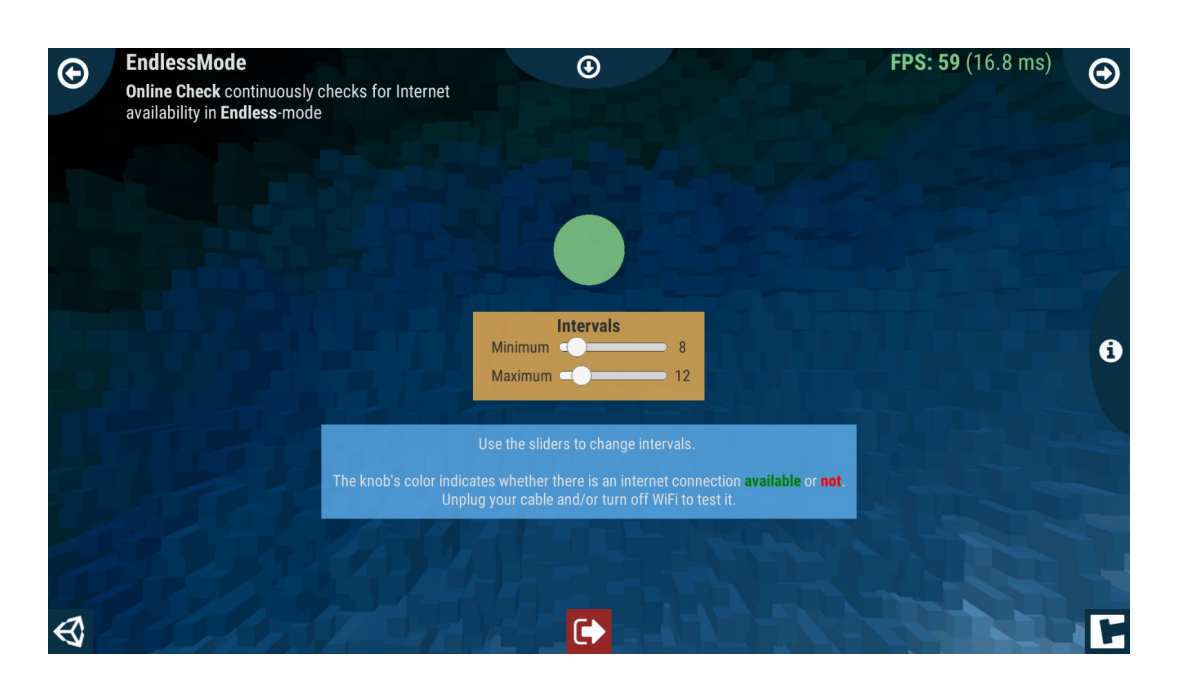

#### <span id="page-4-0"></span>**3.2. Manual Mode**

This one shows an example on how to manually check using a GUI button.

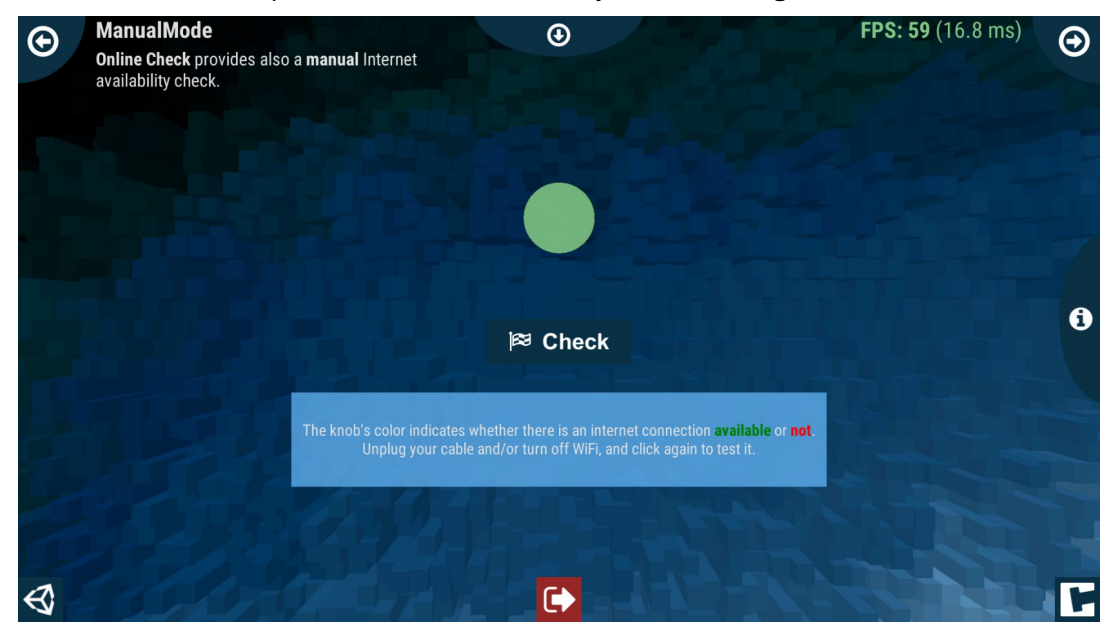

# <span id="page-5-1"></span>**3.3. PingCheck**

This scene shows the round-trip-time in milliseconds.

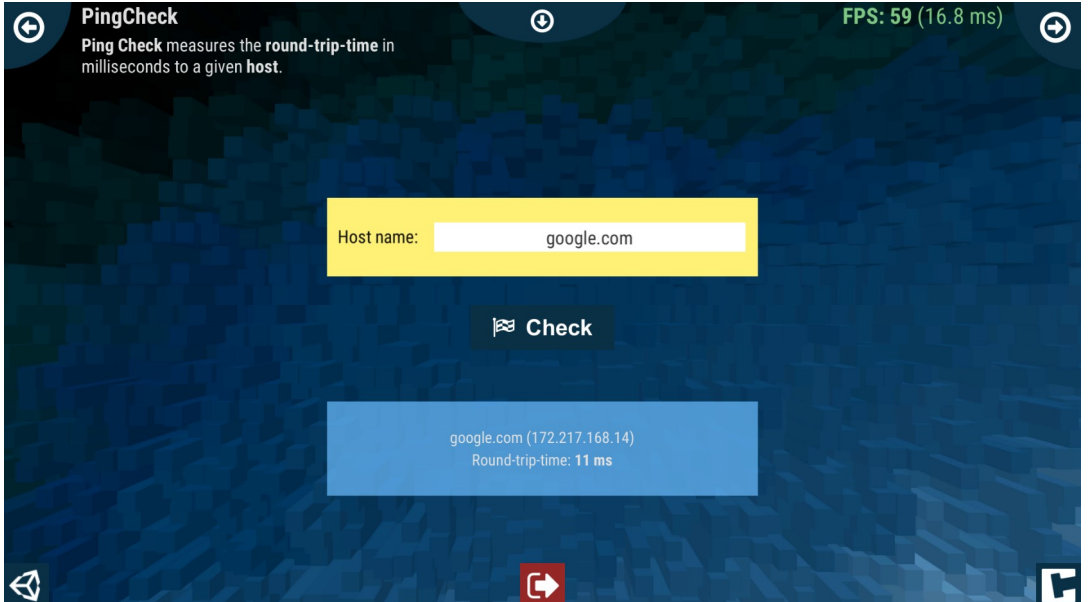

## <span id="page-5-0"></span>**3.4. SpeedTest**

This scene measures the download speed of the Internet connection.

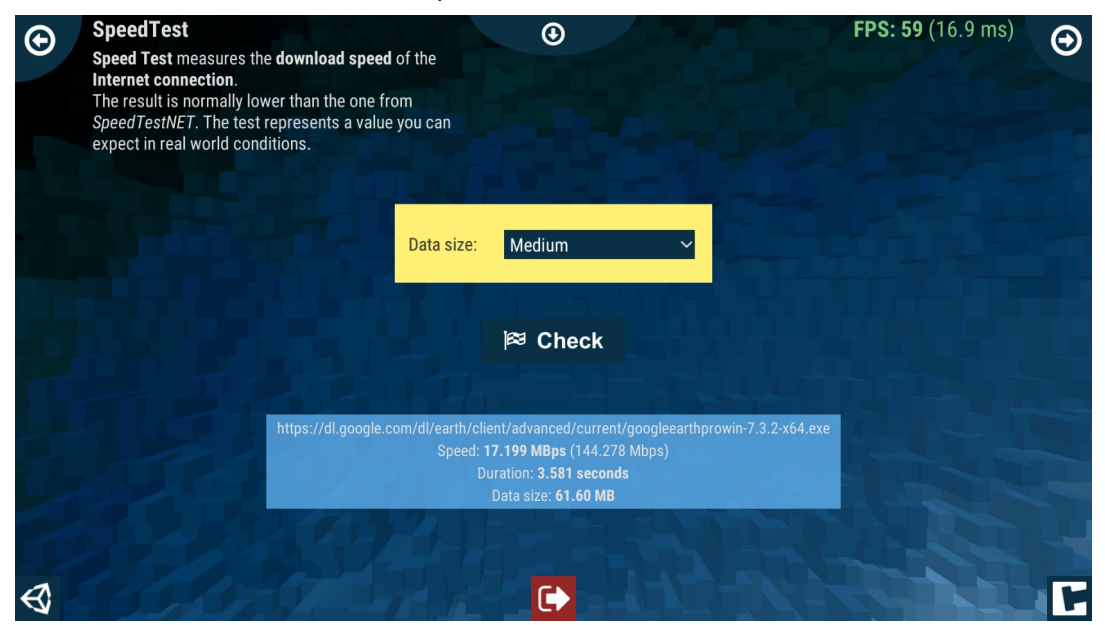

# <span id="page-6-1"></span>**3.5. SpeedTestNET**

This scene measures the download and upload speed of the Internet connection.

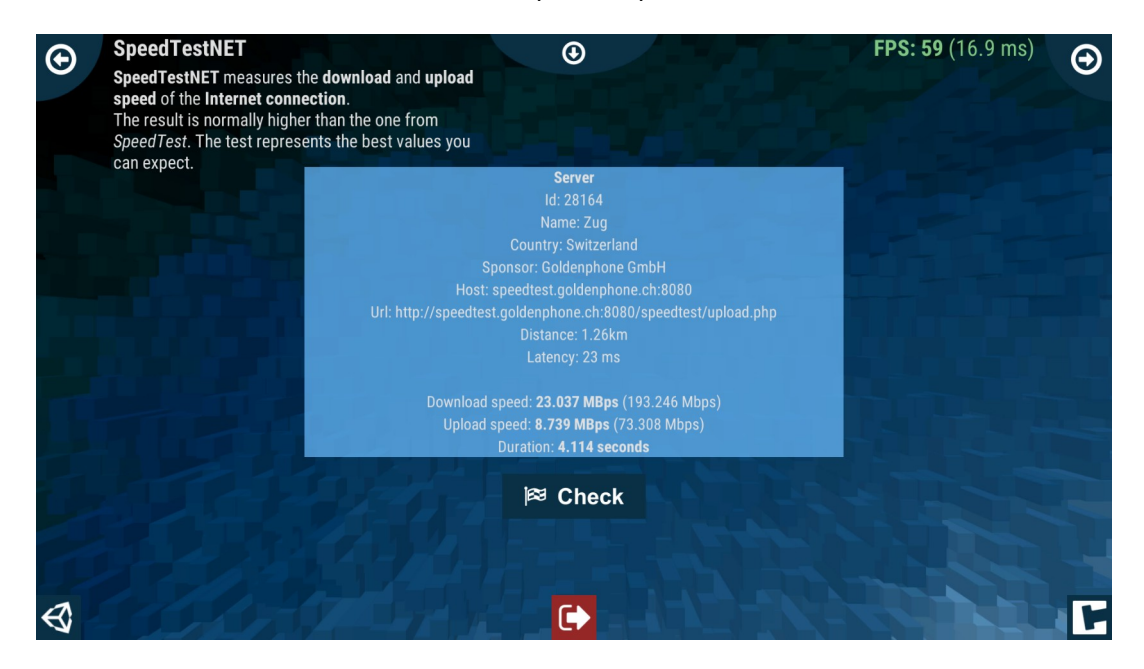

## <span id="page-6-0"></span>**3.6. NetworkInfo**

This scene delivers details about the network environment.

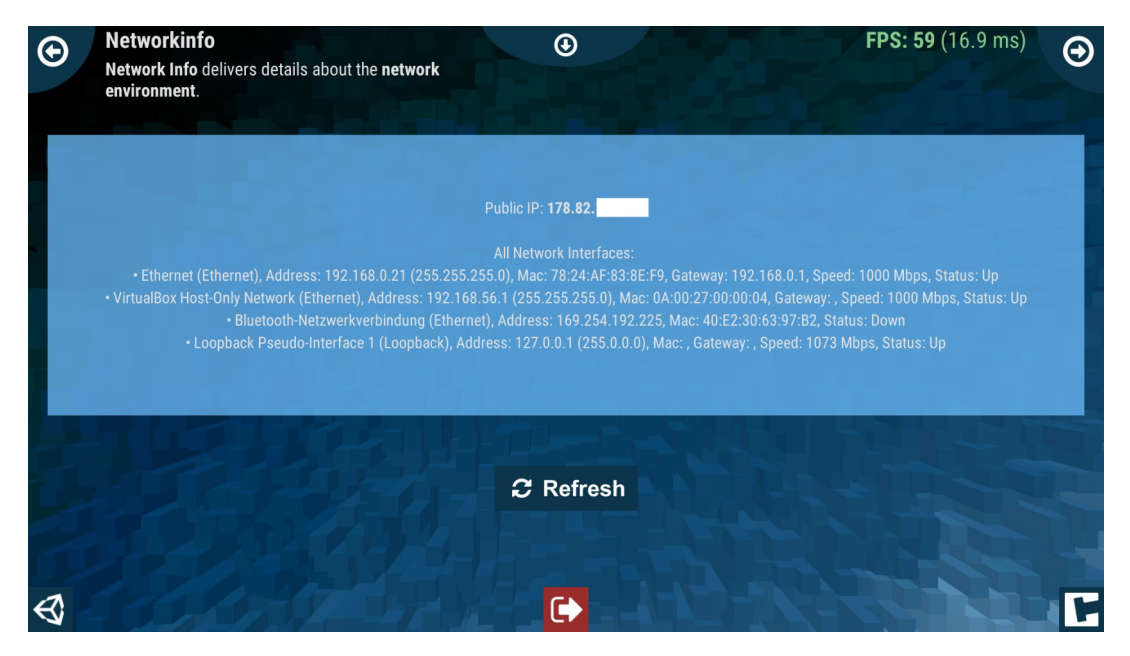

# <span id="page-7-1"></span>**4. Setup**

To access Online Check's global settings go to Edit\Preferences… and Tools\OC PRO\ Configuration...

### <span id="page-7-0"></span>**4.1. Add Online Check**

There are two ways to add Online Check manually to the project.

Just drag and drop the prefab **OnlineCheck** from **Assets/Plugins/crosstales/OnlineCheck/Resources/Prefabs** into the scene. Or:

- 1. Go to **Tools** → **OC PRO** → **Prefabs** → **OnlineCheck**
- 2. Right-click in the hierarchy window → **OC PRO** → **OnlineCheck**
- 3. Finally, add it from the **Prefabs** tab:

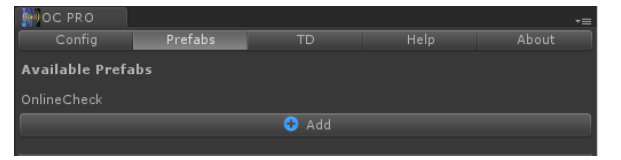

The **OnlineCheck script** looks like this in the inspector:

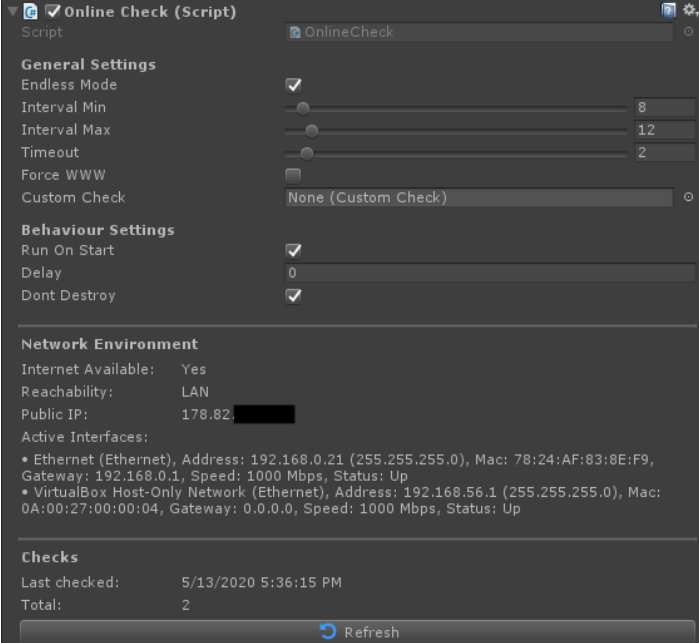

Hint: Some values are only displayed in play mode.

#### <span id="page-8-1"></span>**4.1.1. Custom Check**

"Custom Check" is needed for WebGL and can also be used as custom detection method.

To create a custom check: right-click in "OnlineCheck" on the field "Custom Check" and set the correct values:

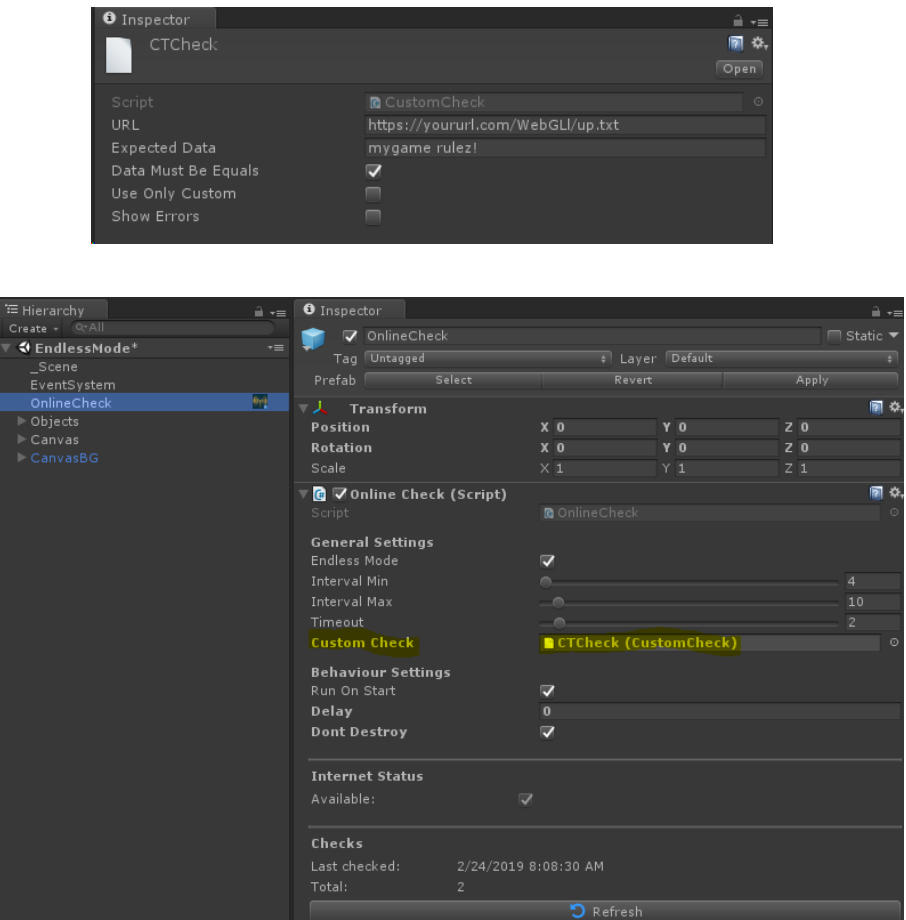

The text-file should contain some content, e.g. a unique detection string, like "**<mygame> rulez**".

This text-file must correspond to the "URL" and "Expected Data" in the **Custom Check**.

#### **Important:**

The host should be **https**-based and provide an "**Access-Control-Allow-Origin**" header.

#### <span id="page-8-0"></span>**4.2.Proxy**

Handles HTTP/HTTPS Internet connections via proxy server.

# <span id="page-9-5"></span>**5. API**

The asset contains various classes and methods. The most important ones are explained here.

Make sure to **include** the **name space** in the relevant source files:

#### using Crosstales.OnlineCheck;

#### <span id="page-9-6"></span>**5.1. OnlineCheck**

The "OnlineCheck.cs" is a singleton and contains the following important methods.

#### <span id="page-9-4"></span>**5.1.1. Refresh**

void Refresh()

Checks for Internet availability. It's a static method that can be called from anywhere.

#### <span id="page-9-3"></span>**5.2. Callbacks**

There are three callbacks available. Subscribe them in the "Start"-method and unsubscribe in "OnDestroy".

#### <span id="page-9-2"></span>**5.2.1. OnlineStatusChange**

OnlineStatusChange(bool isConnected);

#### OnlineStatusChange OnOnlineStatusChange;

Triggered whenever the status changes (connected / disconnected).

#### <span id="page-9-1"></span>**5.2.2. OnlineCheckComplete**

OnlineCheckComplete(bool isConnected, NetworkReachability networkReachability); OnlineCheckComplete OnOnlineCheckComplete;

Triggered whenever all checks are completed.

#### <span id="page-9-0"></span>**5.2.3. NetworkReachabilityChange**

NetworkReachabilityChange(NetworkReachability networkReachability); NetworkReachabilityChange OnNetworkReachabilityChange;

An event triggered whenever the network reachability changes.

```
5.2.4. Example
public void OnEnable() {
  // Subscribe event listeners
 OnlineCheck.Instance.OnOnlineStatusChange += changeColor;
 OnlineCheck.Instance.OnOnlineCheckComplete += checkComplete;
}
public void OnDisable() {
 // Unsubscribe event listeners
 OnlineCheck.Instance.OnOnlineStatusChange -= changeColor;
 OnlineCheck.Instance.OnOnlineCheckComplete -= checkComplete;
}
private void changeColor(bool isConnected, NetworkReachability 
networkReachability) {
  if(isConnected)
 {
     Image.color = green;
}
 else
 {
     Image.color = red;
}
}
private void checkComplete(bool isConnected, NetworkReachability 
networkReachability) {
  if(isConnected)
 {
     Debug.Log("Check completed!");
}
}
```
## <span id="page-10-0"></span>**5.3. Complete API**

**Please read the [OnlineCheck -api.pdf](https://www.crosstales.com/media/data/assets/OnlineCheck/OnlineCheck-api.pdf) for more details.**

# <span id="page-11-4"></span>**6. Always enable/disable**

Override the checks by setting the following complie defines:

- OC\_AVAILABLE: set the result of the Internet connection to available
- OC\_UNAVAILABLE: set the result of the Internet connection to unavailable

# <span id="page-11-3"></span>**7. Third-party support (PlayMaker etc.)**

"DJ PRO" supports various assets from other publishers. Please import the desired packages from "Assets/Plugins/crosstales/OnlineCheck/3rd party".

# <span id="page-11-2"></span>**8. Verify installation**

Check if Online Check is installed:

#if CT OC

```
Debug.Log("Online Check installed: " + Util.Constants.ASSET_VERSION);
#else
```

```
Debug.LogWarning("Online Check NOT installed!");
```
#endif

# <span id="page-11-1"></span>**9. Update to latest version**

Follow this steps to upgrade the version of " Online Check PRO":

- 1. Update "Online Check PRO" to the latest version from the "Unity AssetStore"
- 2. Inside the project in Unity, go to menu "File" => "New Scene"
- 3. Delete the "Assets/Plugins/crosstales/OnlineCheck" folder from the Project-view
- 4. Import the latest version downloaded from the "Unity AssetStore"

## <span id="page-11-0"></span>**10. Problems, improvements etc.**

If you encounter any problems with this asset, just [send us an email](mailto:onlinecheck@crosstales.com) with a problem description and the invoice number and we will try to solve it.

We are doing our best to continuously update and improve our assets.

# <span id="page-12-1"></span>**11.Release notes**

See "VERSIONS.txt" under "Assets/Plugins/crosstales/OnlineCheck/Documentation" or online:

<https://crosstales.com/media/data/assets/OnlineCheck/VERSIONS.txt>

# <span id="page-12-0"></span>**12. Credits**

The icons are based on [Font Awesome.](https://fontawesome.io/)

SpeedTestNet is partially based on: <https://github.com/JoyMoe/SpeedTest.Net>

# <span id="page-13-0"></span>**13. Contact and further information**

#### **cross**tales LLC

Schanzeneggstrasse 1 CH-8002 Zürich

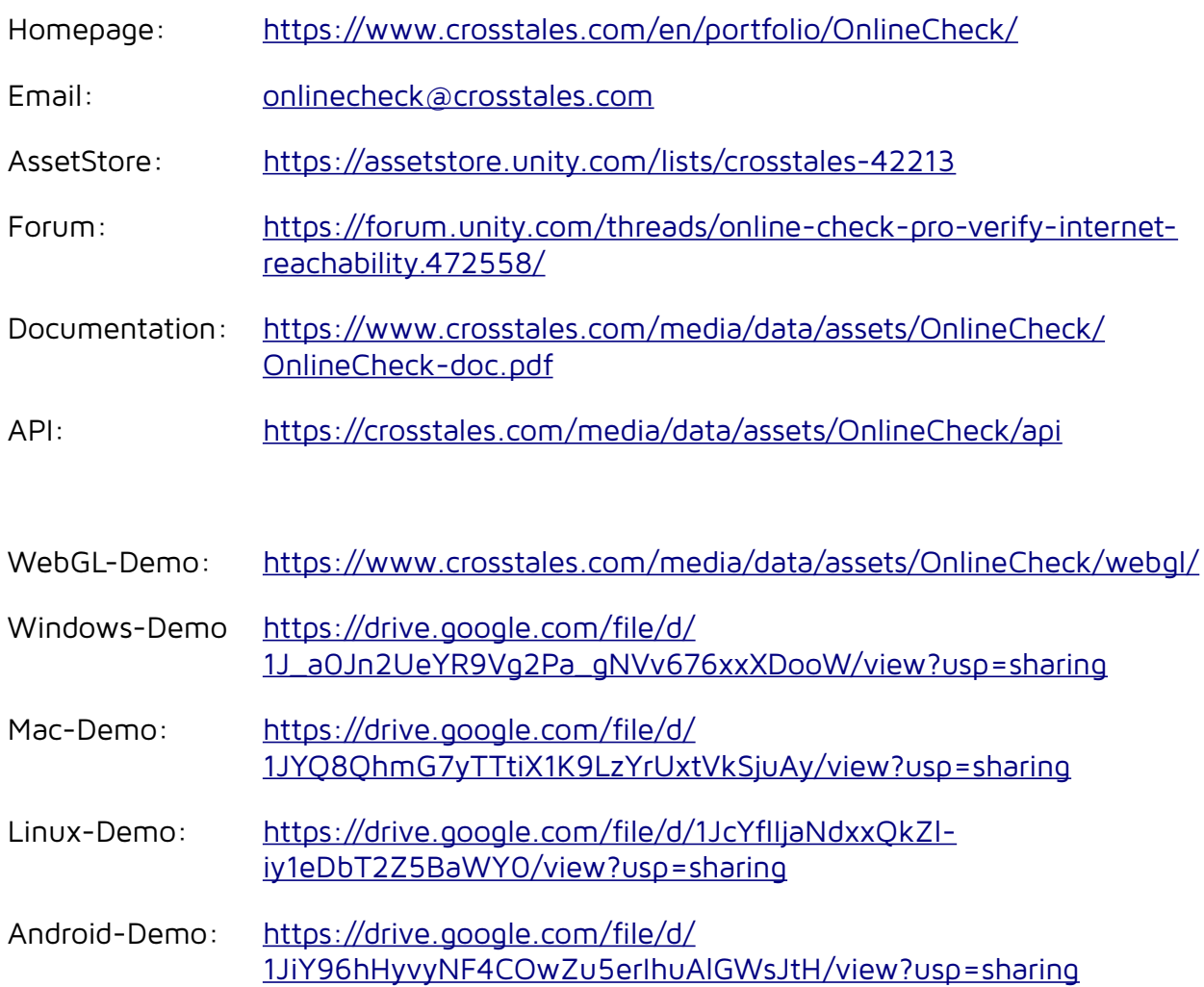

# <span id="page-14-0"></span>**14. Our other assets**

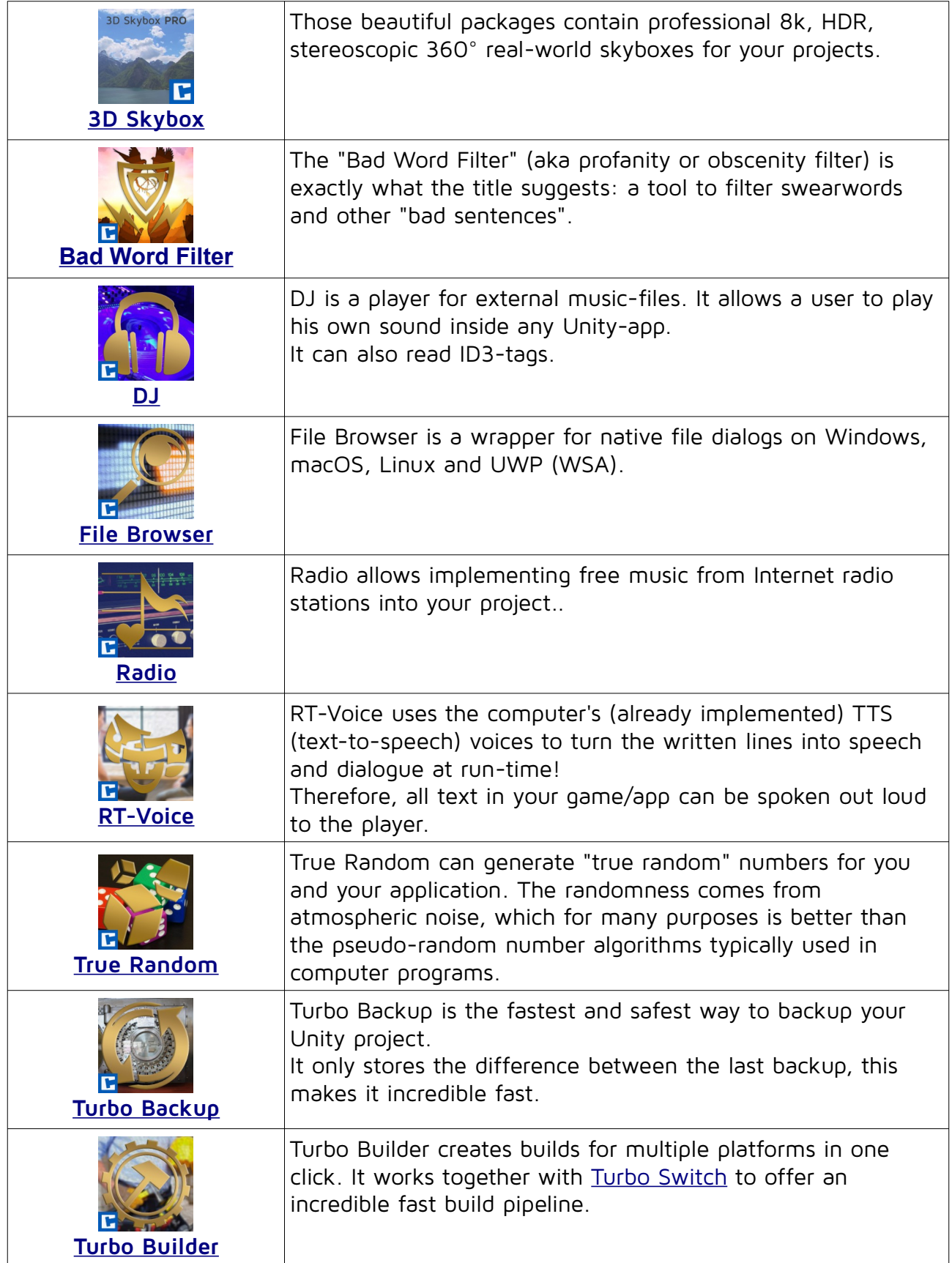

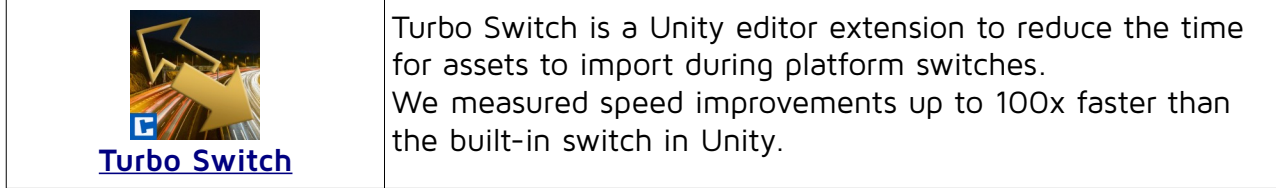